## mt2\_analytics

April 23, 2018

```
In [1]: import matplotlib.pyplot as plt
        import numpy as np
        from scipy.stats import gaussian_kde
        from scipy.stats import mode
        %matplotlib inline
In [2]: f = open('./scores.csv').readlines()
       x = []for line in f:
           try:
                x.append(int(line))
            except Exception:
                pass
In [3]: n,s, = plt.hist(x,bins=20)plt.xlabel('Score')
       plt.ylabel('Number of students')
        plt.title('Score histogram')
Out[3]: Text(0.5,1,'Score histogram')
```
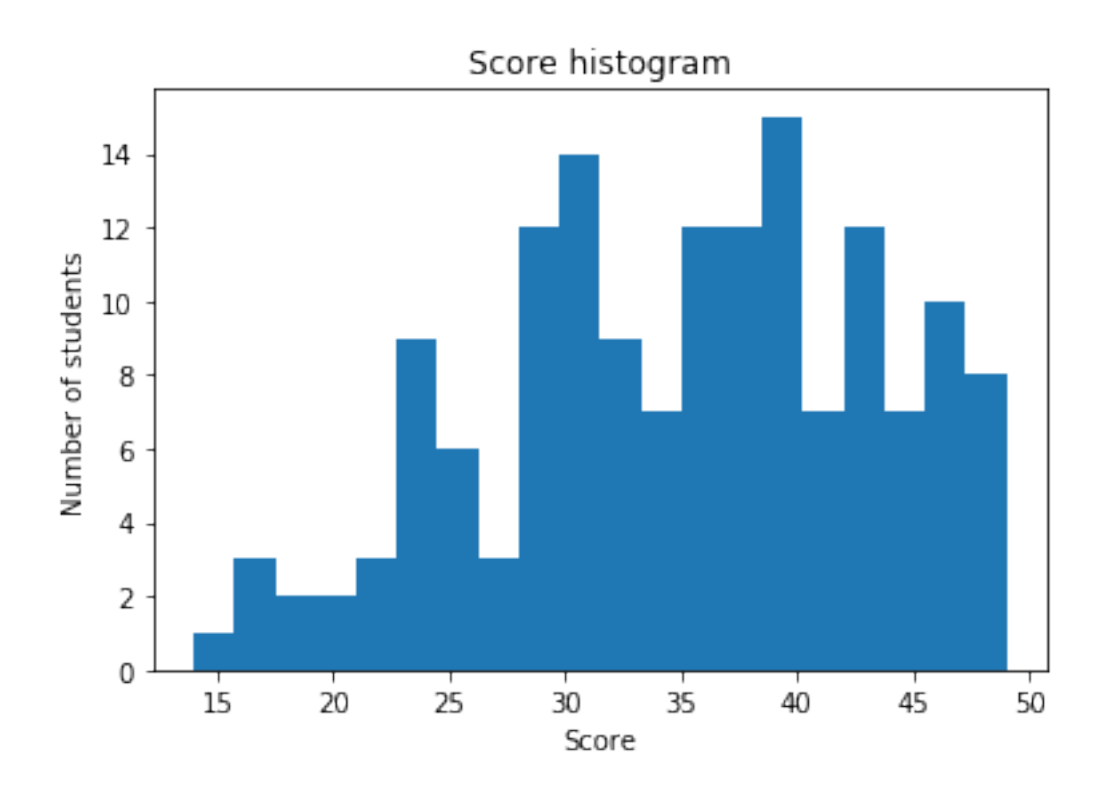

In  $[4]$ : density = gaussian\_kde(x)

```
In [5]: plt.plot(s,density(s))
       plt.xlabel('Score')
       plt.ylabel('Number of students')
       plt.title('Smoothed score distribution')
```
Out[5]: Text(0.5,1,'Smoothed score distribution')

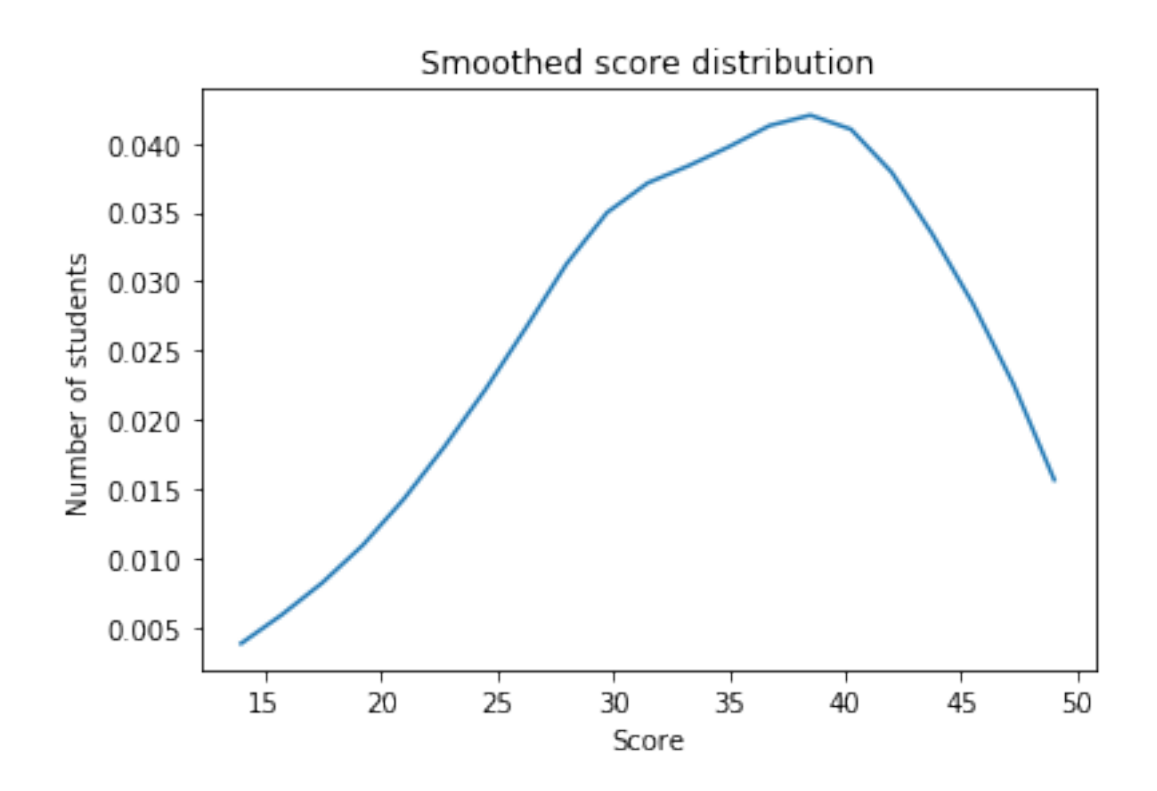

In  $[6]$ : print("Mean = %0.2f\nStDev = %0.2f\nMedian = %0.2f\nMode = %0.2f" %  $(np \cdot mean(x), np \cdot std(x), np \cdot median(x), mode(x)[0]))$ 

Mean = 34.91  $StDev = 8.22$  $Median = 36.00$  $Mode = 36.00$